## Олимпиада «Физтех» по физике, февраль 2022

Класс 11

#### Вариант 11-03

Шифр (заполняется секретарём)

1. Массивная плита движется с постоянной скоростью  $U$  вертикально вверх. К плите подлетает шарик, имеющий перед ударом скорость  $V_1 = 12$  м/с, направленную под

углом  $\alpha \Big( \sin \alpha = \frac{1}{2} \Big)$ к вертикали (см. рис.). После неупругого удара о гладкую горизонтальную поверхность плиты шарик отскакивает со скоростью  $V_2$ 

составляющей угол  $\beta\left(\sin \beta = \frac{1}{3}\right)$  с вертикалью.

1) Найти скорость  $V_2$ .

2) Найти возможные значения скорости плиты  $U$  при таком неупругом ударе.

Действие силы тяжести за малое время удара не учитывать. Ответы допустимы через радикалы из целых чисел.

2. Цилиндрический теплоизолированный горизонтально расположенный сосуд разделен на два отсека теплопроводящим поршнем, который может перемещаться горизонтально без трения. В первом отсеке находится водород, во втором – азот, каждый газ в количестве  $v = 6/7$  моль. Начальная температура водорода  $T_1 = 350$  K, а азота  $T_2$  = 550 К. Температуры газов начинают медленно выравниваться, а поршень начинает медленно двигаться. Газы считать идеальными с молярной теплоемкостью при постоянном объеме  $C_V = 5R/2$ .  $R = 8.31$  Дж/(моль К). 1) Найти отношение начальных объемов водорода и азота.

2) Найти установившуюся температуру в сосуде.

3) Какое количество теплоты передал азот водороду?

3. Две бесконечные плоские прямоугольные пластины АВ и ВС перпендикулярны друг к другу и образуют двугранный угол с ребром В. На рисунке показано сечение угла плоскостью, перпендикулярной ребру В.

1) Пластина ВС заряжена с постоянной поверхностной плотностью заряда. Угол  $\alpha = \pi/4$ . Во сколько раз увеличится напряженность электрического поля в точке К на середине отрезка АС, если пластину АВ тоже зарядить с такой же поверхностной плотностью заряда?

2) Пластины ВС и АВ заряжены положительно с поверхностной плотностью заряда  $\sigma_1 = 3\sigma$ ,  $\sigma_2 = \sigma$ , соответственно. Угол  $\alpha = \pi/5$ . Найти напряженность электрического поля в точке К на середине отрезка АС.

4. Электрическая цепь собрана из идеальных элементов: источника с ЭДС Е, катушек с индуктивностями  $L_1 = 4L$ ,  $L_2 = 3L$ , конденсатора емкостью С, диода D (см. рис.). Ключ К разомкнут, конденсатор не заряжен, тока в цепи нет. После замыкания ключа возникают колебания тока в  $L_1$ .

1) Найти период Т этих колебаний.

2) Найти максимальный ток  $I_{\text{M1}}$ , текущий через катушку  $L_1$ .

3) Найти максимальный ток  $I_{M2}$ , текущий через катушку  $L_2$ .

5. Оптическая система состоит из двух соосных тонких линз Л<sub>1</sub> и Л<sub>2</sub> (см. рис.) с фокусными расстояниями  $3F_0$  и  $F_0$ , соответственно. Расстояние между линзами 2 $F_0$ . Диаметры линз одинаковы и равны D, причем D значительно

меньше  $F_0$ . На линзу Л<sub>1</sub> падает параллельно оси системы пучок света с одинаковой интенсивностью в сечении пучка. Прошедший через обе линзы свет фокусируется на фотодетекторе Д, на выходе которого сила тока пропорциональна мощности падающего на него света. Круглая непрозрачная мишень М, плоскость которой перпендикулярна оси системы, движется  $\mathbf c$ постоянной скоростью перпендикулярно оси системы так, что центр мишени пересекает ось на расстоянии  $F_0$  от  $\Pi_1$ . На рисунке показана зависимость тока I фотодетектора от времени *t* (секундомер включен в момент начала уменьшения тока).  $I_1 = 5I_0/9$ .

1) Найти расстояние между линзой Л<sub>2</sub> и фотодетектором.

2) Определить скорость *V* движения мишени. 3) Определить  $t_1$ .

Известными считать величины  $F_0$ , D,  $\tau_0$ .

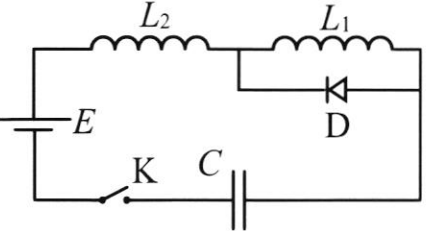

 $M$ 

 $\mathbf{\Psi}$  JI<sub>2</sub>

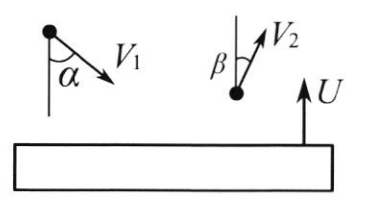

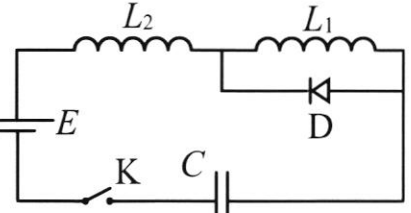

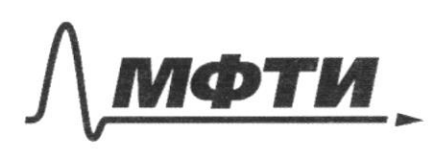

«МОСКОВСКИЙ ФИЗИКО-ТЕХНИЧЕСКИЙ ИНСТИТУТ (НАЦИОНАЛЬНЫЙ ИССЛЕДОВАТЕЛЬСКИЙ УНИВЕРСИТЕТ)»

ШИФР

(заполняется секретарём)

### ПИСЬМЕННАЯ РАБОТА

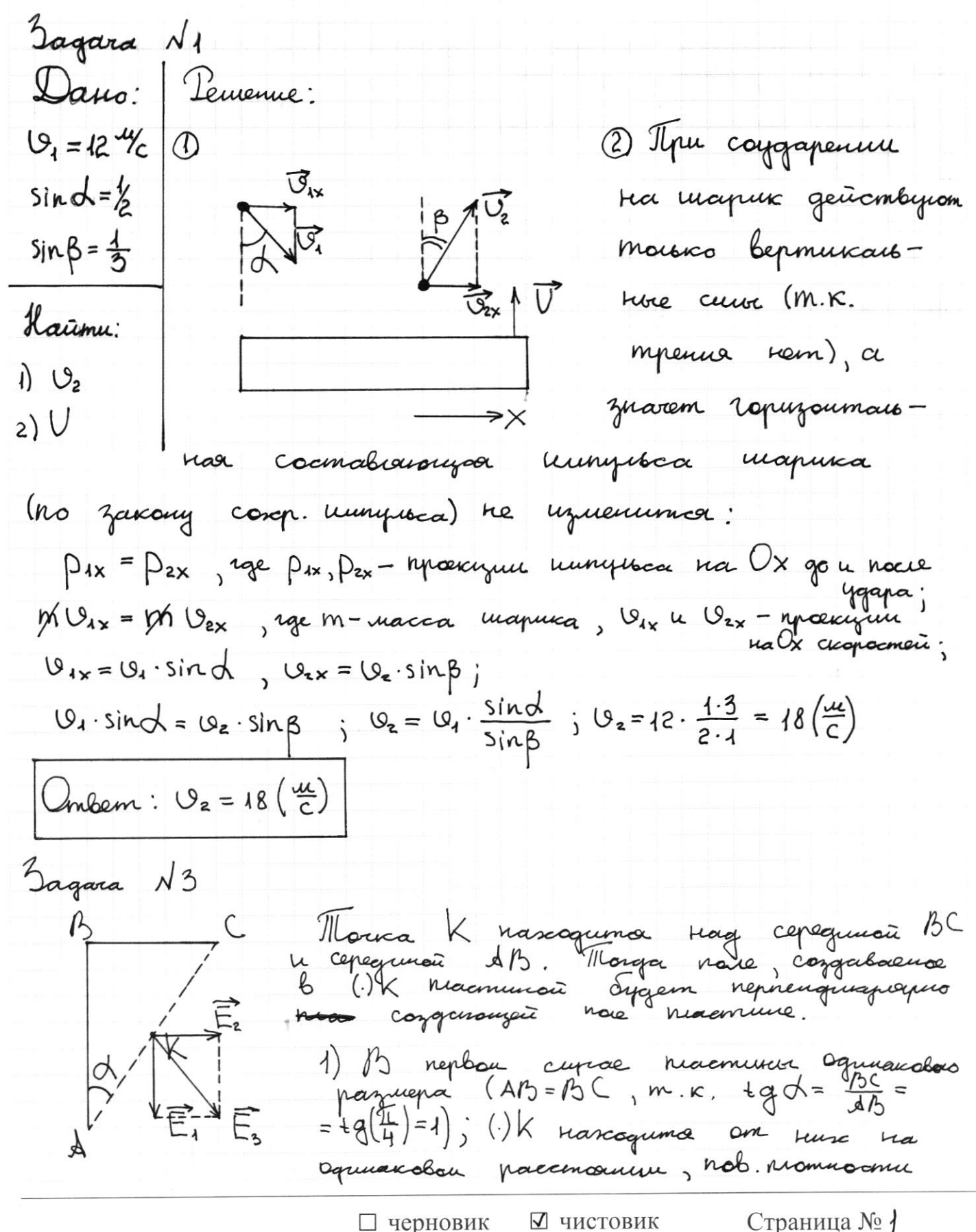

(Поставьте галочку в нужном поле)

(Нумеровать только чистовики)

zapaga ogunanobu a znarum u ranpeminacmu nareñ, congrabaement & lik marche pabien: Ez=E,. Penyumeupyronyaa trampenièremont nova palua:  $E_3 = E_1 + E_2$ ;  $E_3 = E_1^2 + E_2^2 = E_1^2 + E_1^2 = E_1 + E_1$ Do coodinance zapaga macmure et B ranpencirusant Maxwe ospazou, ranparisimons nous ytemine  $6\frac{E_1 \cdot E_2}{E} = E \gamma \alpha \gamma$ . Ombem: nanparrénacent Zienmuranon nous b OK ylecurruma  $b$   $\overline{12}$   $\mu$ az.  $(\overline{12} \approx 1, 41)$ .

Страница №2 (Нумеровать только чистовики)

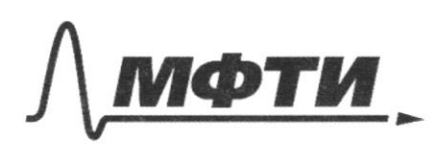

«МОСКОВСКИЙ ФИЗИКО-ТЕХНИЧЕСКИЙ ИНСТИТУТ АЦИОНАЛЬНЫЙ ИССЛЕДОВАТЕЛЬСКИЙ **УНИВЕРСИТЕТ**»

ШИФР

(заполняется секретарём)

#### ПИСЬМЕННАЯ РАБОТА

Jagara N4 Pemenne: Dans:  $\lfloor .124 \rfloor$ Thome zanowanna A)  $L_{2}$ mm max 6 years Kuora  $\lfloor 2 - 3 \rfloor$ . ougen no racob eike repe ح د  $C, E$ reco repoz monce Kongenco ran Hairmu  $\int$ o ugmu népecinairem.  $T, I_{M_1}$ mpanzañgeme Imo ti, passage repez Greua  $\Gamma_{\text{M2}}$ Koresanni que nepusa nerobune Koumypa C  $L_1 \cup L_2$ :  $=\frac{\Gamma_1}{2}$ , rge  $T_1 = 2 \pi (L_1 + L_2) C$ - pro Moncoura; ungyumubasamu craagubaromor; you have coequiere  $t_1 = \overline{1}C + (4L + 3L)C = \overline{1}T + 7LC$ nouzion 6 offrances rappolises Daree nanpalemente, no menens an ne Du quag re regarbuois b reacaional  $t_{2} = \frac{T_{2}}{2} = \frac{2\pi + L_{2}C}{2} = \pi/3$ nepusy koresamui Umoro, nouverã makan paben:  $T = t_{11}t_{2} = \pi \sqrt{7L}C + \pi \sqrt{3LC} = \pi (\sqrt{7LC} + \sqrt{3LC})$  $B = U_{L2} + U_{L1} + U_{c}$ -que modoro Brensuri uovenma  $U_{L1} = L_1 \cdot \frac{\Delta L}{\Delta t}$  ;  $U_{L2} = L_2 \cdot \frac{\Delta L}{\Delta t}$  $E = L_1 \cdot \frac{\Delta T}{\Delta t} + L_2 \cdot \frac{\Delta T}{\Delta t} + L_1$ , no mor naccurador, a marum  $A_t = 0$ ;  $E = U_c$ , rge  $U_c$ -rangenous ra Kongencanope, ■ чистовик □ черновик

(Поставьте галочку в нужном поле)

Страница №3 (Нумеровать только чистовики)

E = 
$$
\frac{1}{2}
$$
 ; (I)  
\nTo  $3^{-n}u_1$  copy.  $3u_0 + u_1u_2$  :  $4u_1x_2 + 4u_0 + 4$   
\n $u_0$  Au<sub>0</sub>,  $W_{0,0}$ ,  $W_{0,1}$ ,  $W_{0,1}$  =  $3u_0 + u_1u_1$  =  $3u_0 + u_0u_1$   
\n $W_{1,0}$ ,  $W_{0,0}$ ,  $W_{1,0}$ ,  $W_{0,1}$  =  $3u_0 + u_1u_1$  =  $2u_0 + u_1u_1$   
\n $2u_0 = 9$   $E = 6$   
\n $2u_0 = 2$   $2u_0 = 2$   $2u_0 = 2$   
\n $2u_0 = 2$   $2u_0 = 2$   $2u_0 = 2$   
\n $2u_0 = 2$   $2u_0 = 2$   $2u_0 = 2$   
\n $2u_0 = 2$   $2u_0 = 2$   $2u_0 = 2$   
\n $2u_0 = 2$   $2u_0 = 2$   $2u_0 = 2$   
\n $2u_0 = 2$   $2u_0 = 2$   $2u_0 = 2$   
\n $2u_0 = 2$   $2u_0 = 2$   $2u_0 = 2$   
\n $2u_0 = 2$   $2u_0 = 2$   $2u_0 = 2$   $2u_0 = 2$   
\n $2u_0 = 2$   $2u_0 = 2$   $2u_0 = 2$   $2u_0 = 2$   $2u_0 = 2$   
\n $2u_0 = 2$   $2u_0 = 2$   $2u_0 = 2$   $2u_0 = 2$   $2u_0 = 2$   $2u_$ 

(Поставьте галочку в нужном поле)

Страница №1

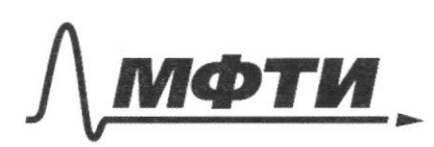

«МОСКОВСКИЙ ФИЗИКО-ТЕХНИЧЕСКИЙ ИНСТИТУТ (НАЦИОНАЛЬНЫЙ ИССЛЕДОВАТЕЛЬСКИЙ<br>УНИВЕРСИТЕТ)»

ШИФР

(заполняется секретарём)

# ПИСЬМЕННАЯ РАБОТА

3aqora N2  
\n2ayo:  
\nHe, Na  
\n
$$
\sqrt{1-x^2-x^2}
$$
  
\n $\sqrt{1-x^2-x^2}$   
\n $\sqrt{1-x^2-x^2}$   
\n $\sqrt{1-x^2-x^2}$   
\n $\sqrt{1-x^2-x^2}$   
\n $\sqrt{1-x^2-x^2}$   
\n $\sqrt{1-x^2}$   
\n $\sqrt{1-x^2}$   
\n $\sqrt{1-x^2}-1$   
\n $\sqrt{1-x^2}-1$   
\n $\sqrt{1-x^2}-1$   
\n $\sqrt{1-x^2}-1$   
\n $\sqrt{1-x^2}-1$   
\n $\sqrt{1-x^2}-1$   
\n $\sqrt{1-x^2}-1$   
\n $\sqrt{1-x^2}-1$   
\n $\sqrt{1-x^2}-1$   
\n $\sqrt{1-x^2}-1$   
\n $\sqrt{1-x^2}-1$   
\n $\sqrt{1-x^2}-1$   
\n $\sqrt{1-x^2}-1$   
\n $\sqrt{1-x^2}-1$   
\n $\sqrt{1-x^2}-1$   
\n $\sqrt{1-x^2}-1$   
\n $\sqrt{1-x^2}-1$   
\n $\sqrt{1-x^2}-1$   
\n $\sqrt{1-x^2}-1$   
\n $\sqrt{1-x^2}-1$   
\n $\sqrt{1-x^2}-1$   
\n $\sqrt{1-x^2}-1$   
\n $\sqrt{1-x^2}-1$   
\n $\sqrt{1-x^2}-1$   
\n $\sqrt{1-x^2}-1$   
\n $\sqrt{1-x^2}-1$   
\n $\sqrt{1-x^2}-1$   
\n $\sqrt{1-x^2}-1$   
\n $\sqrt{1-x^2}-1$   
\n $\sqrt{1-x^2}-1$   
\n $\sqrt{1-x^2}-1$   
\n $\sqrt{1-x^2}-1$   
\n $\sqrt{1-x^2}-1$   
\n $\sqrt{1-x^2}-1$   
\n $\sqrt{1-x^2}-1$   
\n $\sqrt{1-x^2}-$ 

√ чистовик □ черновик (Поставьте галочку в нужном поле)

Страница №5 (Нумеровать только чистовики)

gaburma 6 outres racmere cocyga me No mange unuevenue Observa agnoro raya za Marge raza za  $\sum \rho_i \Delta V_{ii} + \sum \rho_{ii} \Delta V_{ii} = 0$ Repennance (\*) 6 buge:  $\frac{1}{2}$   $\forall K(T^3-T_1) + \frac{1}{2}$   $\forall K(T^3-T_2) = 0$  $T^3 - T_1 + T^3 - T_2 = 0$ ;  $2T^3 = T_1 + T_2$ ;  $T^3 =$  $\dot{i}$  $T = \frac{350+550}{2} = 450(k)$ Ontem:  $\frac{V_2}{V_1} = \frac{11}{7}$ ; T<sup>1</sup>=450(k)

□ черновик ⊠ чистовик (Поставьте галочку в нужном поле)

Страница №6 (Нумеровать только чистовики)

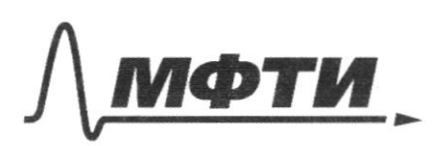

«МОСКОВСКИЙ ФИЗИКО-ТЕХНИЧЕСКИЙ ИНСТИТУТ (НАЦИОНАЛЬНЫЙ ИССЛЕЛОВАТЕЛЬСКИЙ **УНИВЕРСИТЕТ»** 

ШИФР

(заполняется секретарём)

## ПИСЬМЕННАЯ РАБОТА

 $3aqaxa \sim 15$ Dano: Pemenue:  $1.75$  $3F_0, F_0,$  $\langle \{ \}$ G  $L = 2F_0$ D,  $\bigcap \ll \bigcap$ M N  $L_{\widetilde{r}^{\alpha}}P$ K  $I_1 = \frac{5}{9}I_0$ Л Tracecome, 6 kompai repenengaemon Doc May unneres  $D_{\text{to}}$ pacycupyenne na gromogenemente, gemekmor  $X, U, U^{-1}$ Rompoemen & Manigèn (Odoznacum) (1) A (ECIBA) reportance & grouauncie next. B (.)E) uncobe onu  $AECM \sim ABAC$  ( $AM = < BCA = 20^\circ$ ,  $\angle ECM = < BAC$  (m.k.  $BdIECD$ ): AZGN ~ AZEM ~ AZBC:  $\frac{Em}{MC} = \frac{BodabC}{X}$  (1)  $\frac{GN}{NZ} = \frac{EN}{MR} = \frac{BC}{CE}$ ;  $\frac{D/z}{3F_s} = \frac{EM}{2F_s} = \frac{BC}{F_s}$  $EM = \frac{D}{2}$ ;  $B = \frac{D}{C}$  $\mathcal{U}_{3}$  (i):  $\frac{D}{3F_{0}} = \frac{D}{6X}$ ;  $2x = F_{0}$ ;  $\sqrt{x} = \frac{F_{0}}{2}$ 2) Apu zamuebaume universión racmu clema, go uouyusemb, a goxogum neurul Inepum gemekingra sparum u cura mara, yuensuaroma.

Страница №7-(Нумеровать только чистовики)

 $\Box$ черновик √ чистовик (Поставьте галочку в нужном поле)

Страница  $\mathcal{N}\underline{\mathcal{8}}$ (Нумеровать только чистовики)

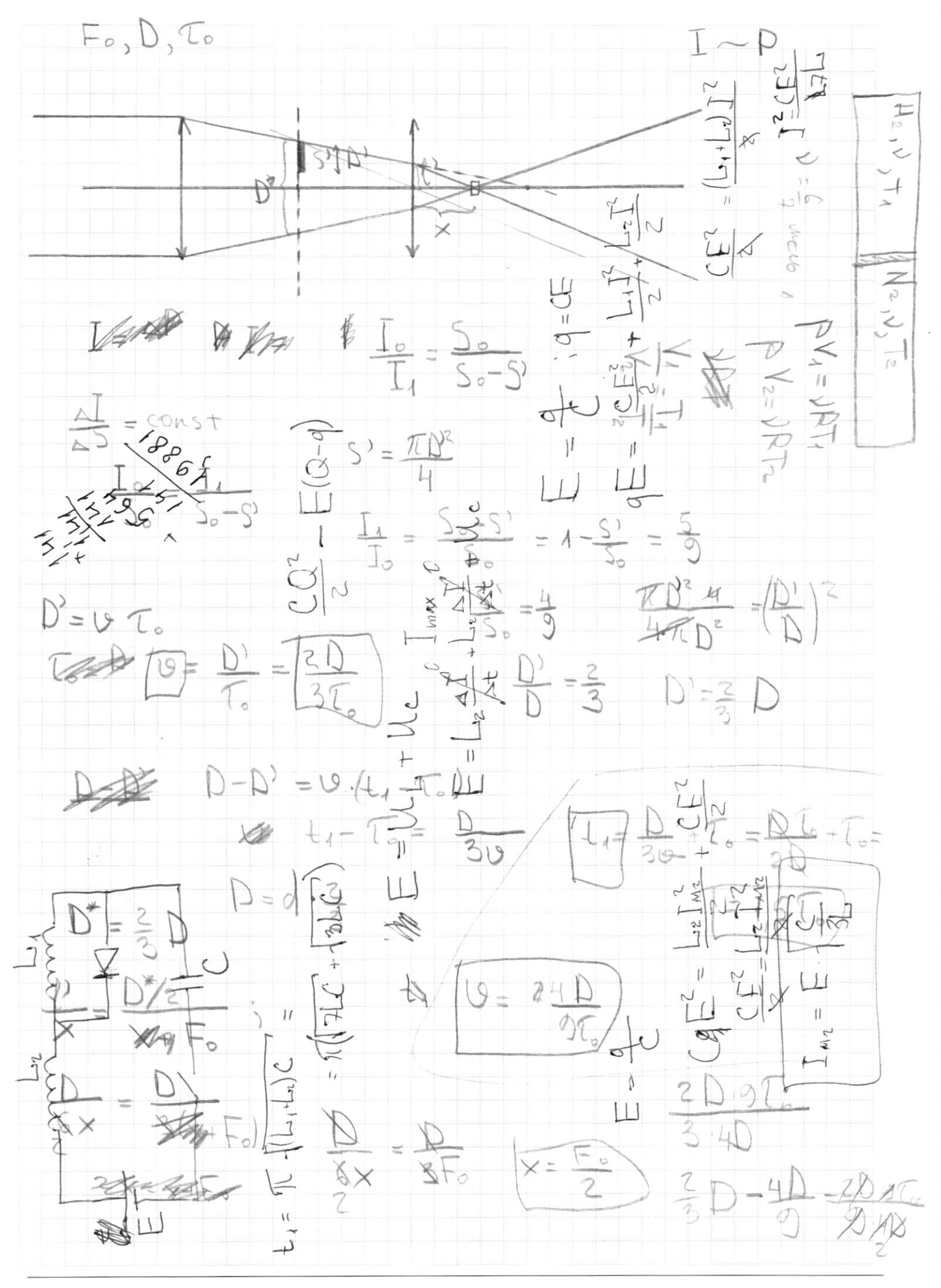

⊠ черновик □ чистовик (Поставьте галочку в нужном поле)

Страница  $\mathcal{N}_{\!\!\!\!\!\!\!\!\!\!\!\ {}^{\scriptstyle \mathrm{0}}}$  (Нумеровать только чистовики)

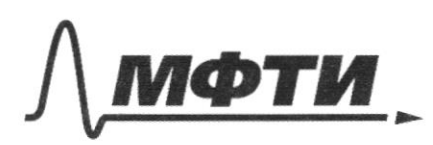

«МОСКОВСКИЙ ФИЗИКО-ТЕХНИЧЕСКИЙ ИНСТИТУТ (НАЦИОНАЛЬНЫЙ ИССЛЕДОВАТЕЛЬСКИЙ УНИВЕРСИТЕТ)»

ШИФР

(заполняется секретарём)

# ПИСЬМЕННАЯ РАБОТА

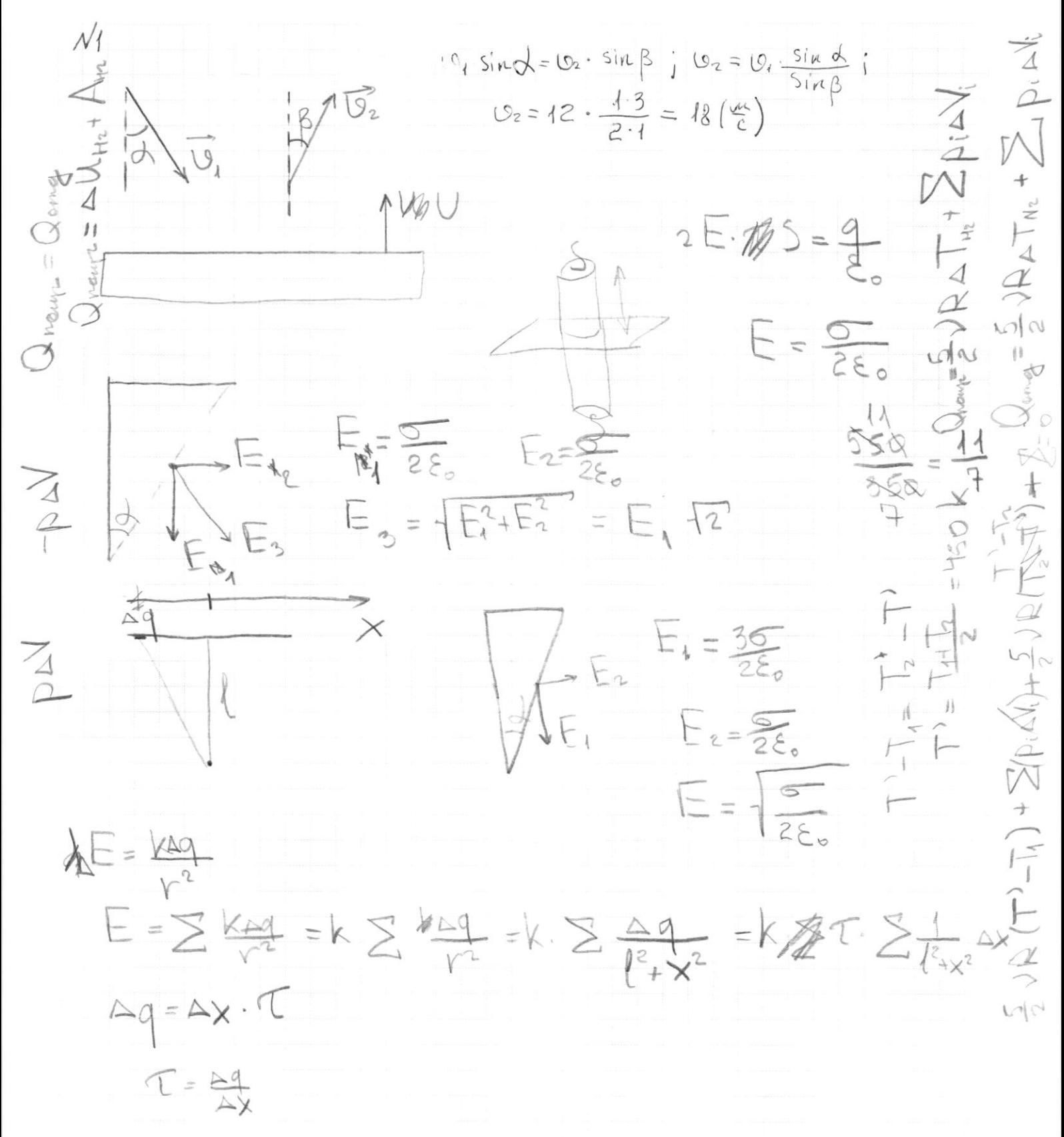

√ черновик □ чистовик (Поставьте галочку в нужном поле)

Страница № (Нумеровать только чистовики)